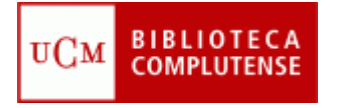

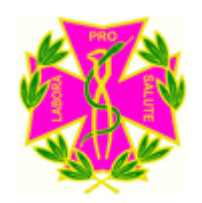

# Evaluación y calidad de las publicaciones científicas

#### Facultad de Odontología **Biblioteca**

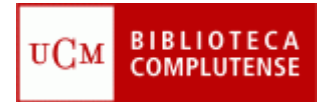

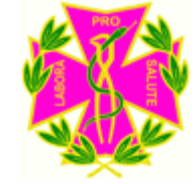

#### **Quien evalúa: Agencias de Acreditación**

**[ANECA](http://www.aneca.es/)** *(Agencia Nacional de Evaluación de la Calidad y Acreditación*): Evalúa a través del programa **ACADEMIA** el CV de los solicitantes a los cuerpos de funcionarios docentes universitarios: Profesores titulares y Catedráticos de Universidad.

**[CNEAI](http://www.educacion.gob.es/horizontales/ministerio/organigrama/ministro/relacionadas-administrativamente/cneai.html)** *(Comisión Nacional Evaluadora de la Actividad Investigadora*): Evalúa la actividad investigadora de los profesores universitarios con el objeto de que les sea reconocido un complemento de productividad **(sexenio**).La evaluación se lleva a cabo anualmente y los investigadores han de someter a evaluación los trabajos científicos realizados durante un periodo no inferior a 6 años.

**[ANEP](http://www.micinn.es/portal/site/MICINN/menuitem.29451c2ac1391f1febebed1001432ea0/?vgnextoid=3cb39bc1fccf4210VgnVCM1000001d04140aRCRD)** (**Agencia Nacional de Evaluación y Prospección**): Su función, entre otras, es la evaluación científico-técnica de las unidades, equipos humanos y las propuestas de investigación para participar en los programas y proyectos del Plan Nacional, así como el seguimiento de los **resultados** 

**[ACAP](http://www.madrid.org/cs/Satellite?pagename=PortalACAP/Page/WCAP_home) (Agencia de Calidad, Acreditación y Prospectiva de la Universidad de Madrid**): Evalúa al profesorado para su contratación por las Universidades de la Comunidad de Madrid.

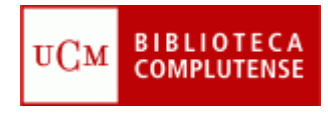

## Normativa

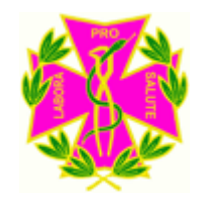

- *Resolución de 18 de febrero de 2005*, por la que se modifican determinados aspectos para **la contratación de personal docente e investigador**, así como los *criterios de evaluación de la ANECA* **(BOE, 4 de Marzo de 2005).**
- *Resolución 7 de Octubre de 2008*, por la que se determina el procedimiento para la presentación de solicitudes de evaluación de la ANECA, así como los criterios de evaluación, para la **figura del profesor colaborador**. **(BOE, 29 de Octubre de 2008).**
- *Resolución de 23 de noviembre de 2011,* de la Presidencia de la **CNEAI**, por la que se establecen los criterios específicos en cada uno de los campos de evaluación. **(BOE, 30 de Noviembre de 2011).**
- El programa **ACADEMIA** (programa de Acreditación Nacional para el acceso a los cuerpos docentes universitarios) se regula por el RD 1312/2007 del 5 de Octubre. (BOE, 6 de Octubre de 2007).

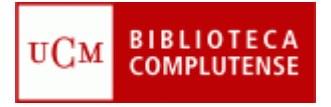

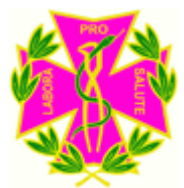

#### Dónde publicar: Criterios generales

- *Criterios de evaluación de la actividad investigadora de la ANECA y de la CNEAI* :
	- **En revistas**:
		- Prestigio de la revista
		- Factor de impacto
		- Presencia en bases de datos especializadas
		- Regularidad en la producción científica
	- **En libros / o capítulos de libros**:
		- Que tengan ISBN
		- Prestigio de la editorial, los editores y la colección en la que se publique la obra.
		- Reseñas en las revistas científicas

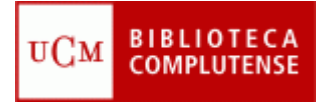

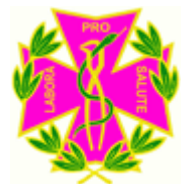

#### Dónde buscar la información

#### . *Revistas indexadas con ICR:*

*. Para el índice de impacto: JCR (Journal Citation Reports)*

*.Para la posición que ocupa la revista en la categoría:* 

*[JCR](http://apps.webofknowledge.com/additional_resources.do?highlighted_tab=additional_resources&product=UA&SID=U2L5D78D6FiGK5Gfn2p&cacheurl=no) (Journal Citation Reports)*

*[Scimago Journal Rank](http://www.scimagojr.com/)*

.*Para el número de citas recibidas:*

*[Web of Science](http://sauwok5.fecyt.es/apps/WOS_GeneralSearch_input.do?product=WOS&search_mode=GeneralSearch&SID=P2bfJ6GL51GCOE2aOfd&preferencesSaved=)*

## JCR (Journal of Citation Reports)

**BIBLIOTECA**<br>COMPLUTENSE

 $\mathrm{UCM}$ 

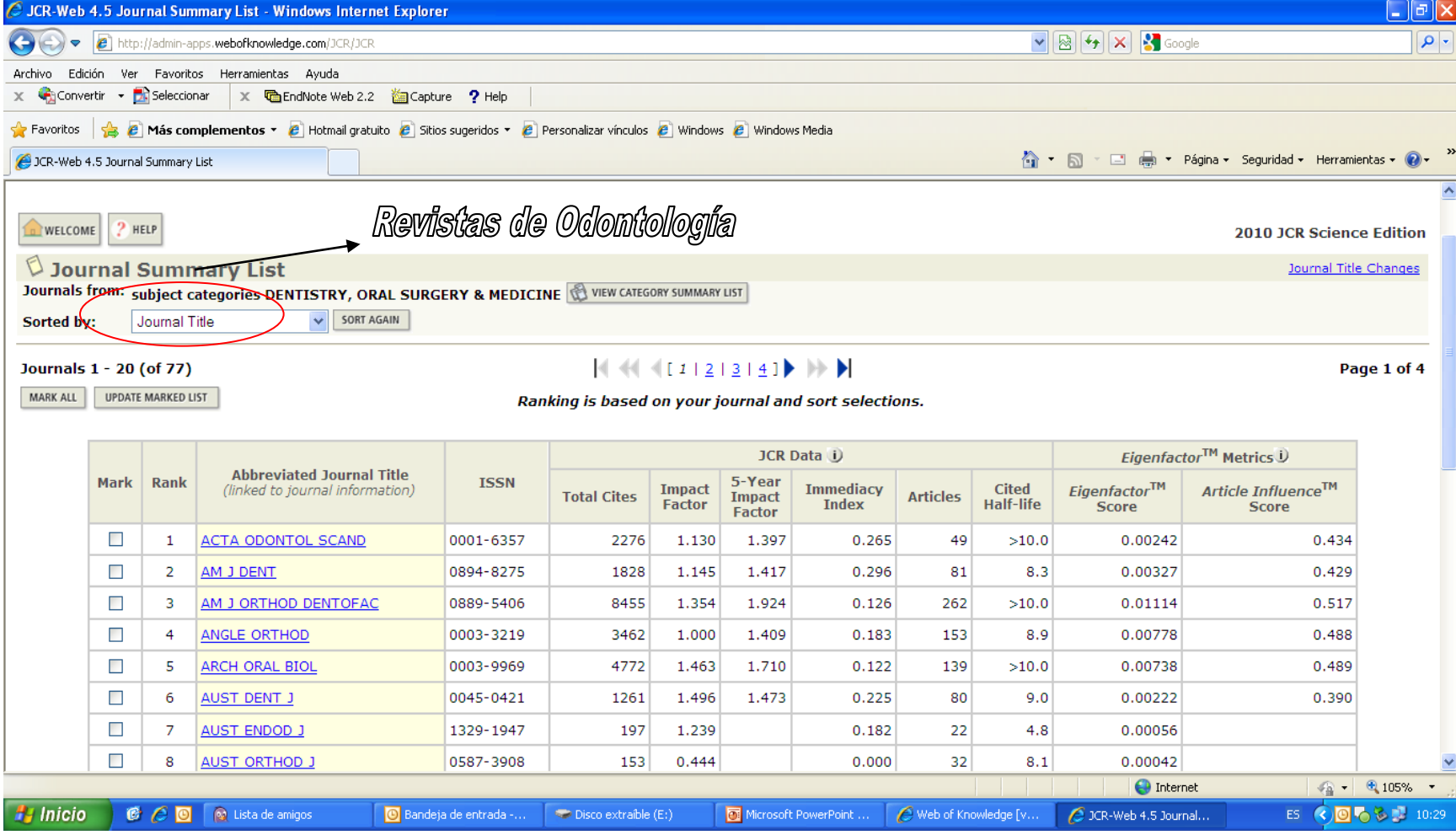

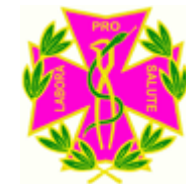

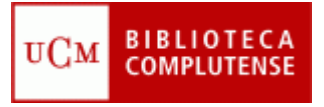

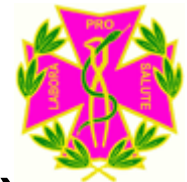

#### JCR (Journal Citation Reports)

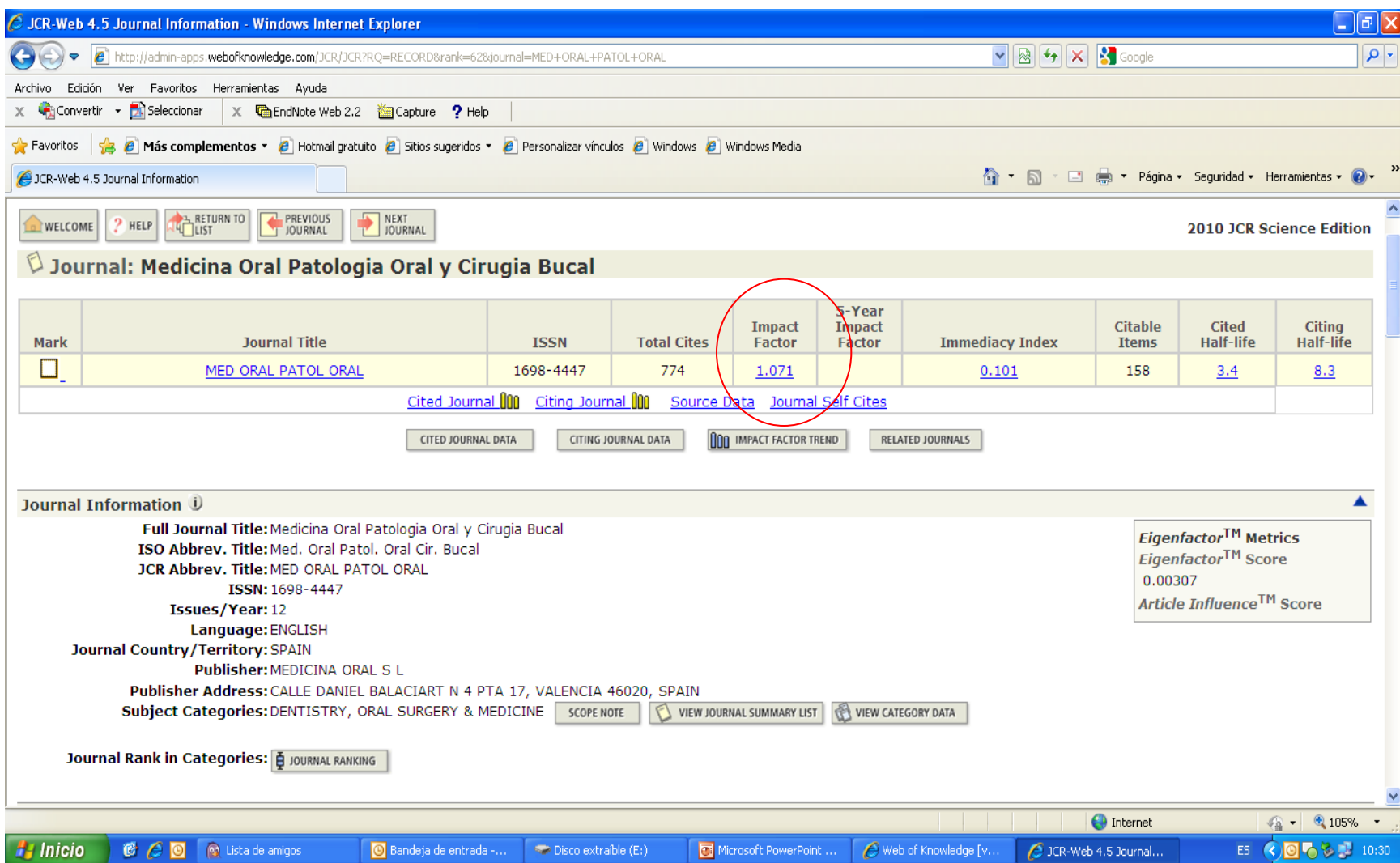

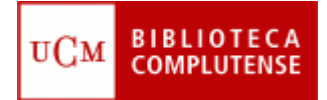

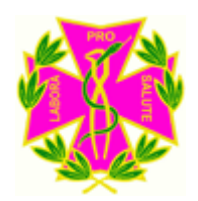

## Scimago Journal Rank

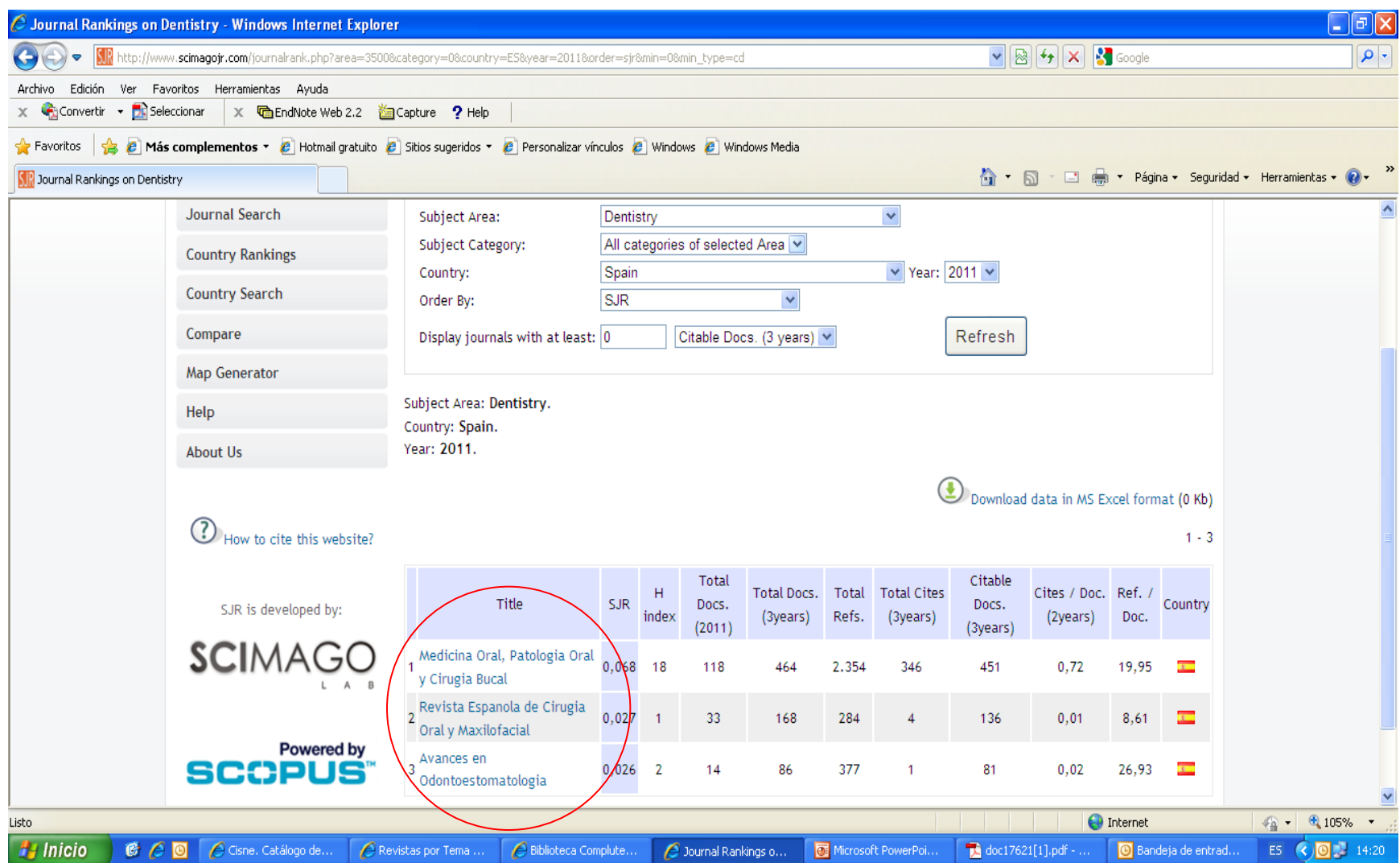

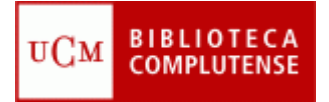

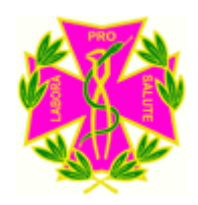

#### Web of Science

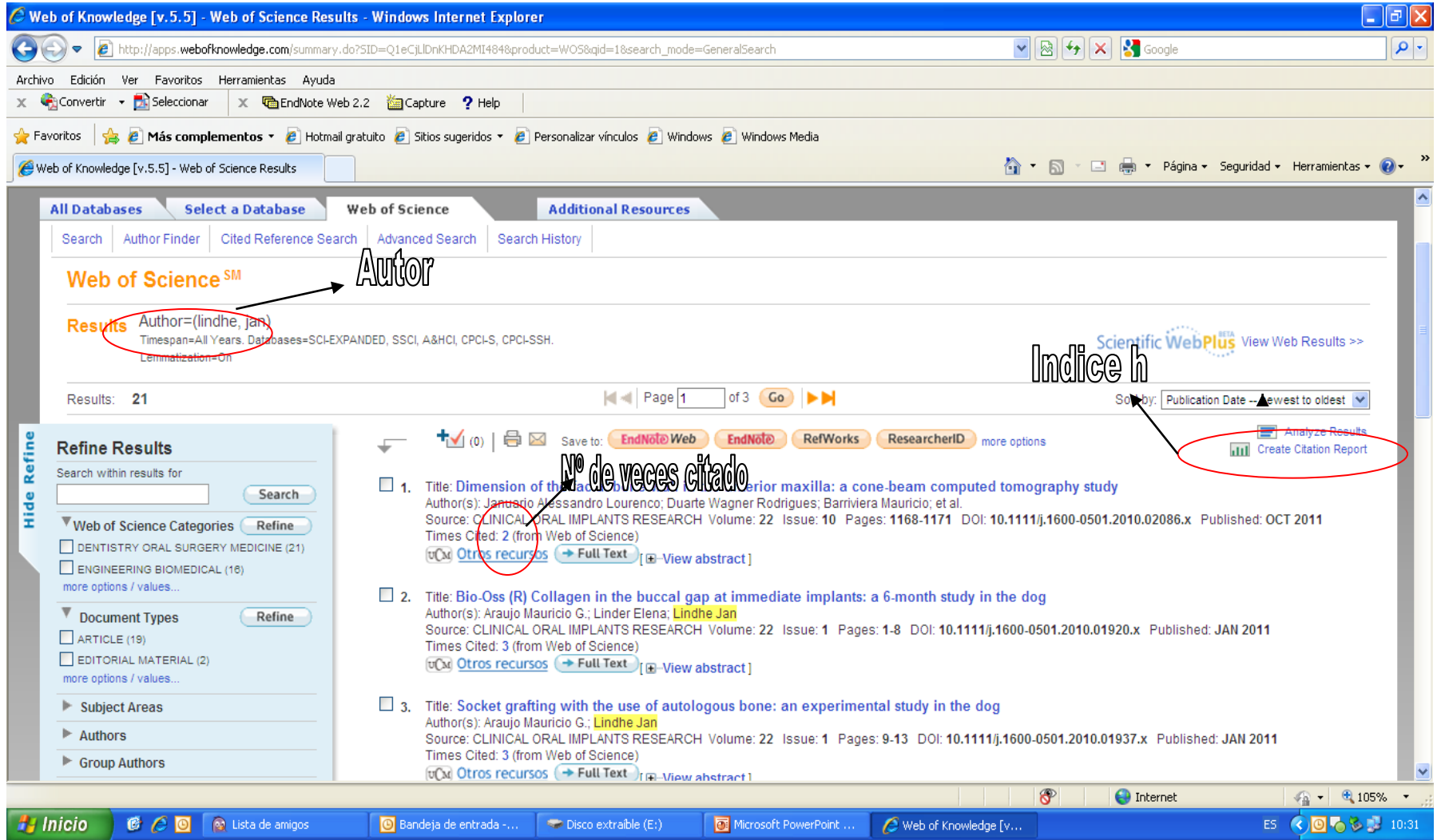

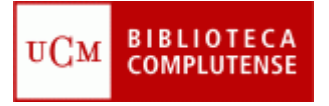

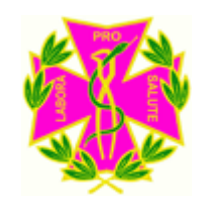

## Dónde buscar la información

- *Revistas no indexadas sin ICR*
	- **.** *Presencia en bases de datos de biomedicina***:**
		- **- [Pubmed](http://www.ncbi.nlm.nih.gov/sites/entrez), [Medline](http://web.ebscohost.com/ehost/search/advanced?sid=3ae9f165-9355-46b6-bbc5-a8510d26fa04%40sessionmgr114&vid=1&hid=104)**
	- **.** *Presencia en bases de datos Multidisciplinar***:**
		- **- [Catálogo Latindex:](http://www.latindex.unam.mx/)** Revistas de América Latina, El Caribe, España y Portugal

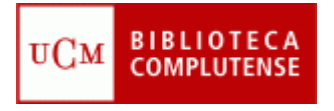

## **Latindex**

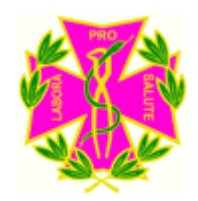

- Ofrece actualmente 3 bases de datos:
	- **Directorio**: Datos bibliográficos y de contacto de todas las revistas registradas.
	- **Catálogo:** Incluye las revistas que cumplen los [Criterios Latindex](http://www.latindex.ucr.ac.cr/criterios.php) de calidad editorial (25 de 33 criterios)
	- **Enlace a revistas electrónicas**: Acceso al texto completo de las disponibles.

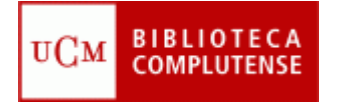

#### Latindex

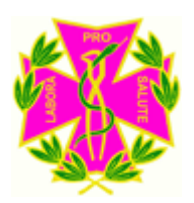

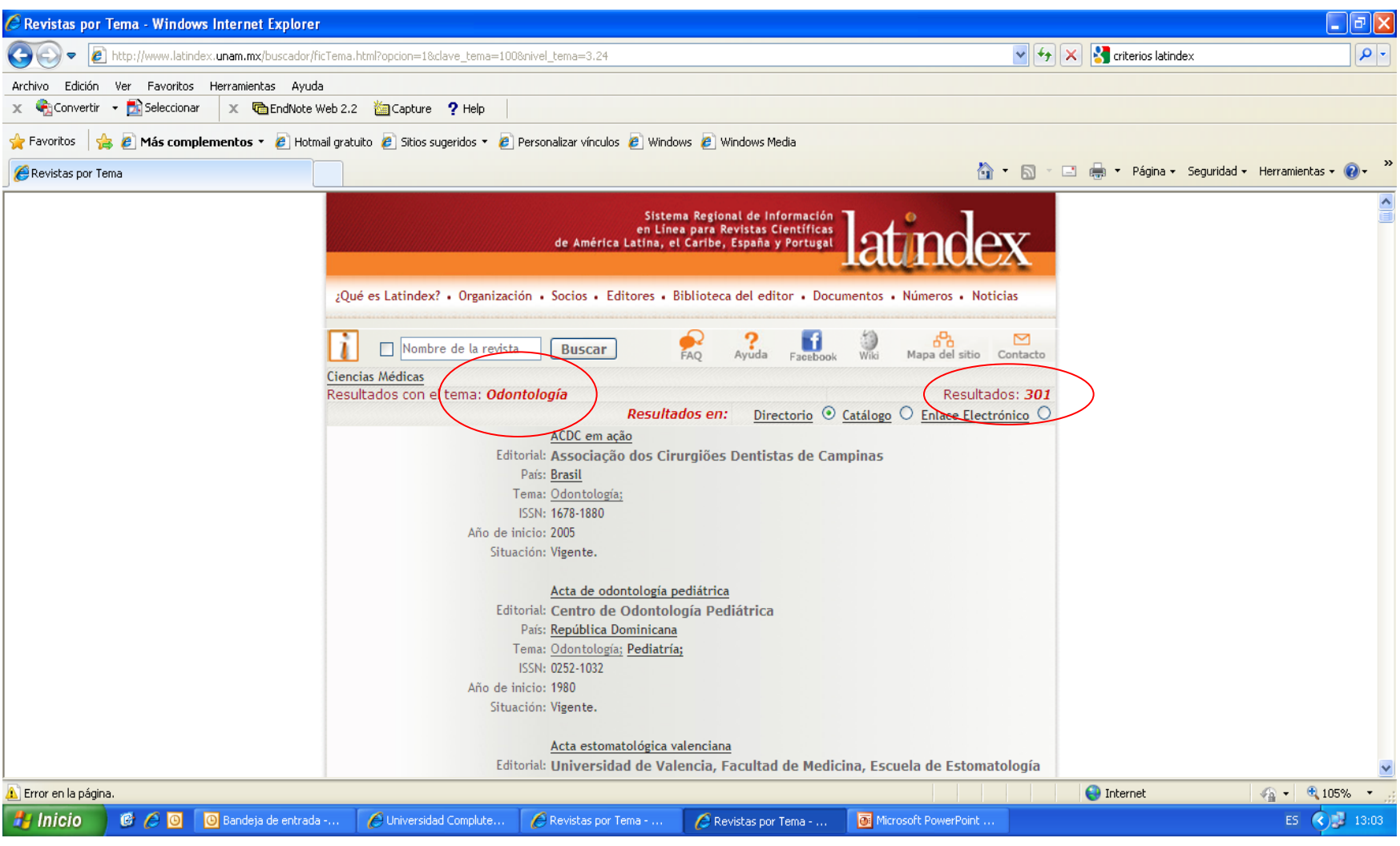

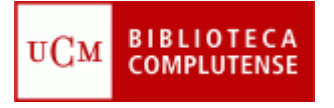

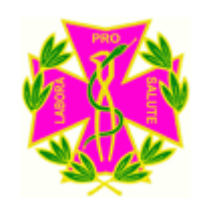

#### **Cómo buscar el ISSN de una revista**

- El ISSN (International Standard Serial Number) es un número internacional que permite identificar de manera única las publicaciones seriadas, incluyendo las publicaciones electrónicas.
- Una de sus principales características es que se pueda citar una publicación seriada con **precisión**, algo que es **muy valorado por las Agencias de Evaluación**.
- Para acceder a la base de datos del ISSN pulse [aquí](http://portal.issn.org/cgi-bin/gw/chameleon)

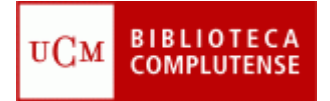

#### Cómo buscar el ISSN de una revista

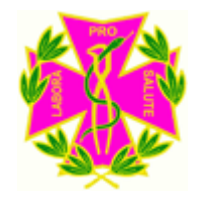

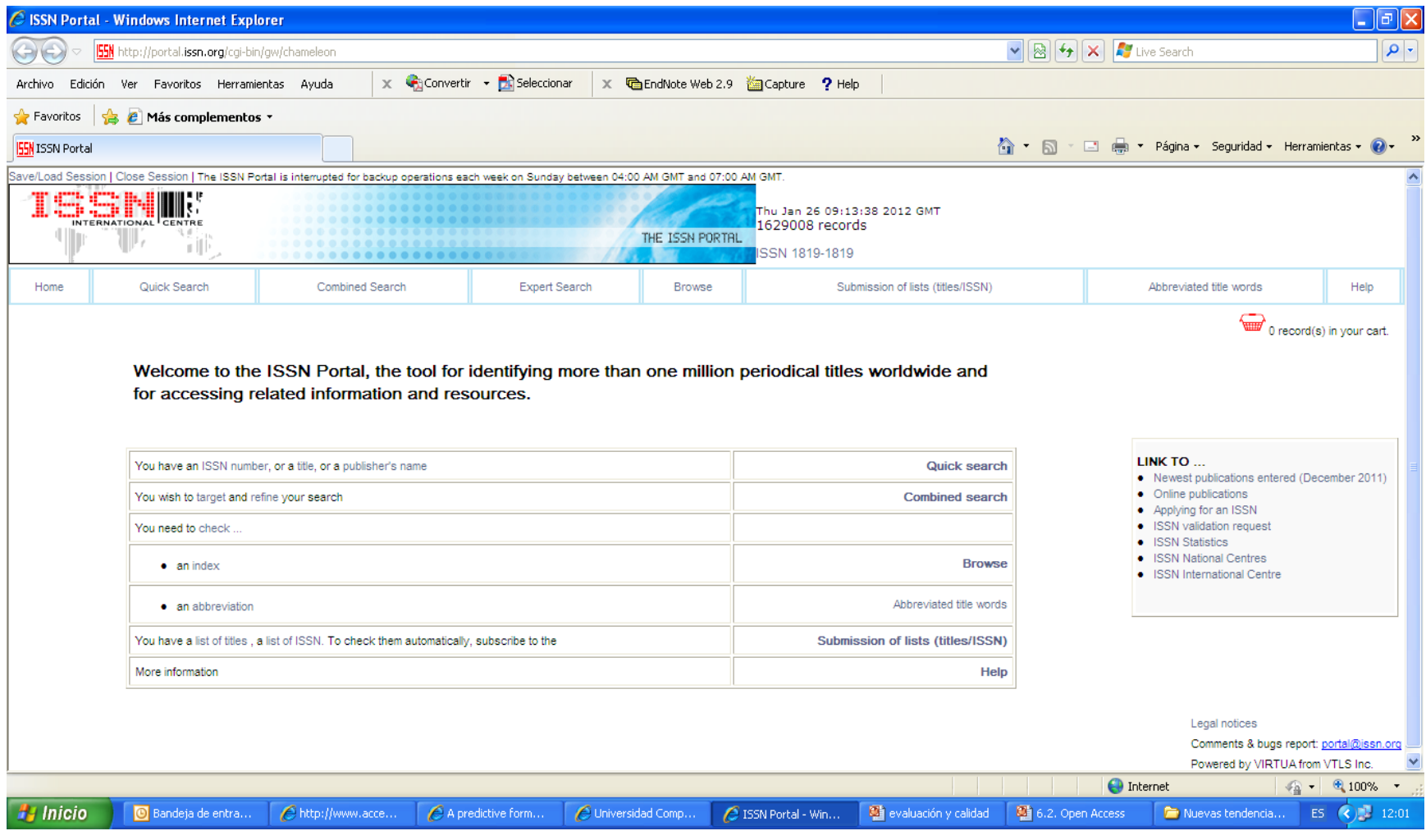

#### Cómo buscar el ISSN de una revista

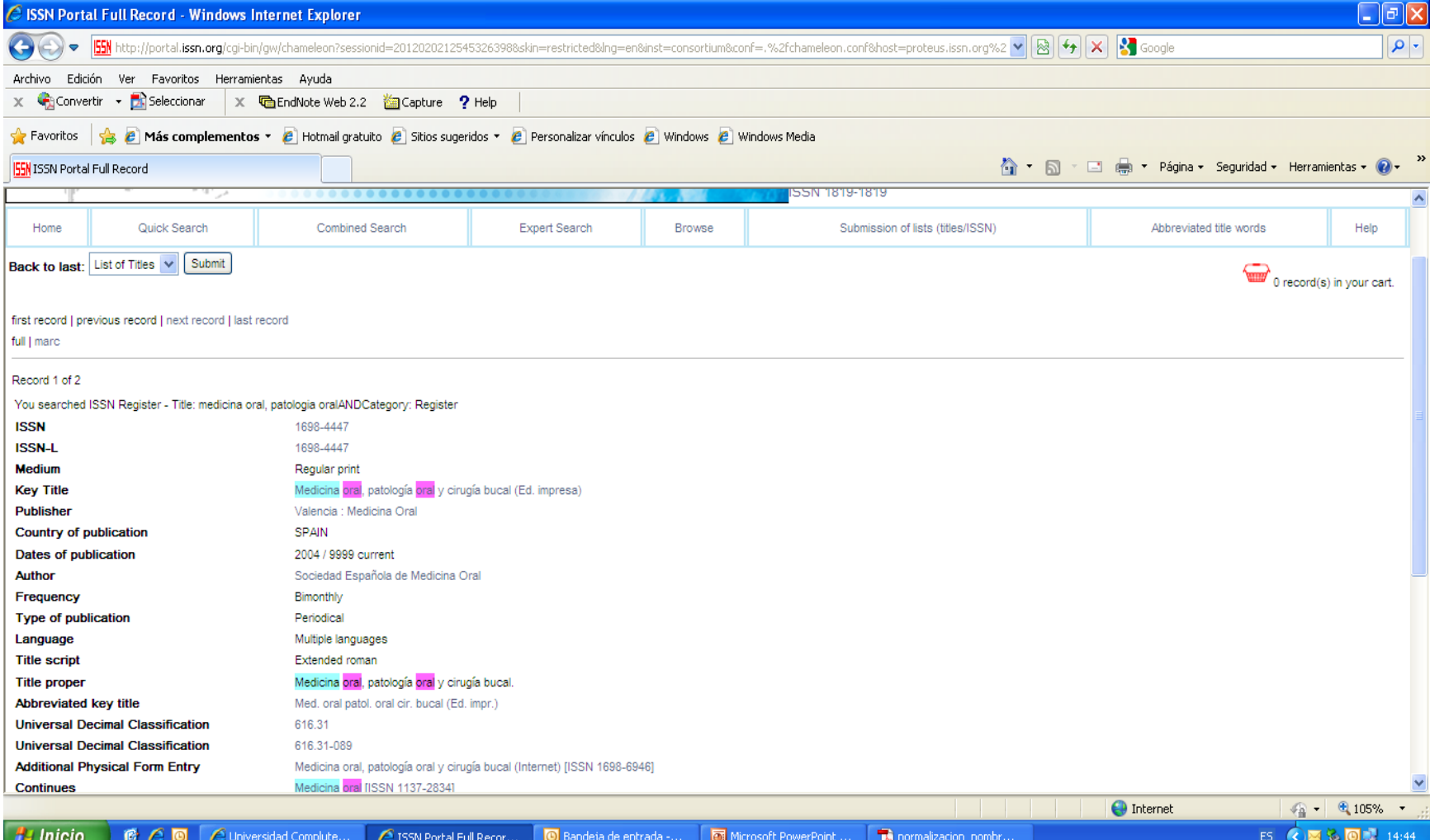

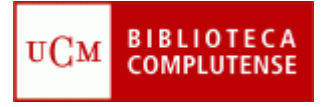

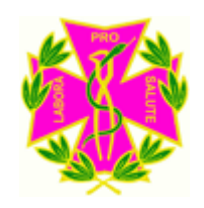

#### **Repositorios institucionales en España**

- *Los repositorios institucionales, constituyen la vía más propicia para elevar la visibilidad y el impacto de la investigación.*
- En España destacamos los siguientes repositorios: *.*[Recolecta](http://www.recolecta.net/buscador/): (Rebiun y Fecyt) .[E-ciencia](http://www.madrimasd.org/informacionidi/e-ciencia/): Buscador de archivos abiertos (Consejería de Educación y Consorcio Madroño)
	- .[E-prints](http://eprints.ucm.es/): Archivo institucional de la Universidad **Complutense**

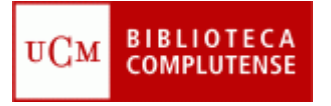

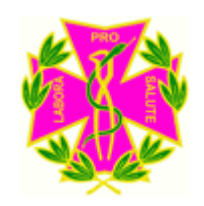

#### **Publicación y edición de la UCM: E-prints**

• **E-prints Complutense** es el Archivo institucional en acceso abierto desarrollado por la Biblioteca de la UCM para gestionar la documentación digital fruto de la actividad de sus docentes, investigadores y los grupos de investigación validados por la UCM.

#### • **Entre sus objetivos se encuentra**:

- Recoger y dar visibilidad a la producción intelectual de la Universidad Complutense.

- Incrementar la difusión, uso e impacto de la investigación, para ello es importante **las estadísticas de descarga de los artículos depositados** en E-prints

- Reducir barreras a la publicación
- Preservar a largo plazo la investigación

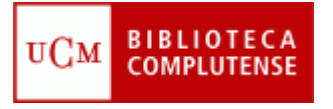

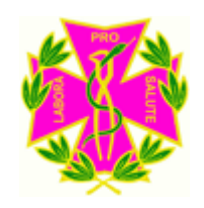

#### **Publicación y edición de la UCM: E-prints**

- Recuerde que usted mismo puede depositar sus documentos en el servidor E-prints.
- Si está interesado en conocer el Archivo Institucional pinche [aquí.](http://eprints.ucm.es/)

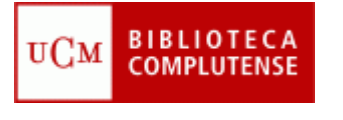

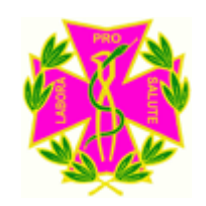

*CIRC (Clasificación integrada de revistas científicas):*

- **Tiene como objetivo la construcción de una clasificación de revistas científicas de CC. Sociales y Humanidades integrando los productos de evaluación existentes considerados positivamente por las diferentes agencias nacionales como la Aneca y la CNEAI.**
- **Desde Junio de 2011 "La Clasificación CIRC" se integró en las bases de datos de la Fundación Dialnet.**

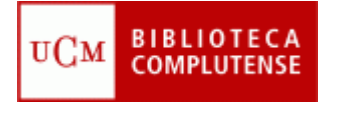

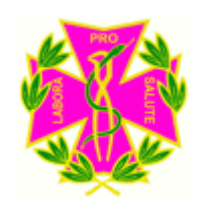

• **Clasificación del CIRC:**

**A (gA):** Revistas internacionales que han superado procesos de evaluación muy exigentes.

**B (gB):** Revistas científicas españolas de calidad pero que no alcanzan un alto nivel de internacionalización.

**C (gC):** Revistas de segundo orden, poco citadas o que no cumplen con los stándares de la publicación científica.

**D(gD):** Dudoso status científico **Gr (gEx):** Grado de excelencia

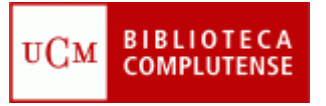

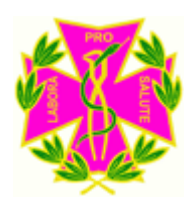

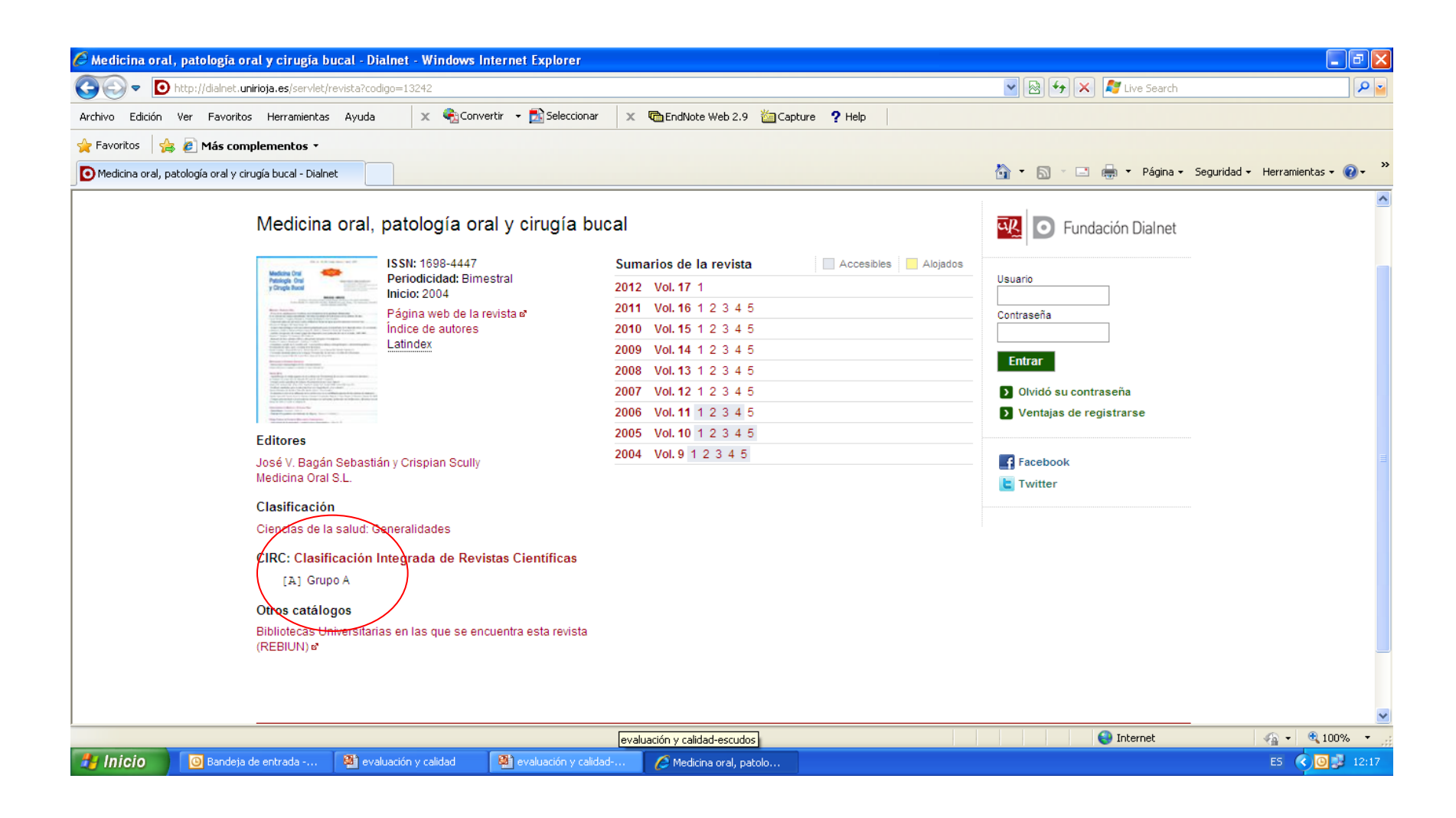

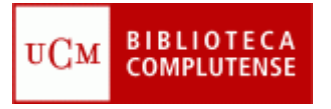

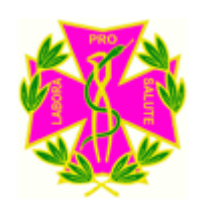

- Publicación de la Fundación Española para la Ciencia y la Tecnología (FECYT) del procedimiento para la evaluación sobre la calidad de las revistas científicas españolas. *(BOE, 5 de Noviembre de 2009).*
- [La Edición de Revistas Científicas: directrices, criterios y](http://www.fecyt.es/fecyt/detalle.do?elegidaNivel1=;SalaPrensa&elegidaNivel2=;SalaPrensa;publicaciones&elegidaNivel3=;SalaPrensa;publicaciones;guiasymanuales&tc=publicaciones&id=Edicion+revistas+cientificas)  [modelos de evaluación \(](http://www.fecyt.es/fecyt/detalle.do?elegidaNivel1=;SalaPrensa&elegidaNivel2=;SalaPrensa;publicaciones&elegidaNivel3=;SalaPrensa;publicaciones;guiasymanuales&tc=publicaciones&id=Edicion+revistas+cientificas)*Trabajo realizado por el grupo de investigación "EC3: Evaluación de la Ciencia y de la Comunicación Científica".)*

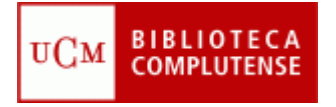

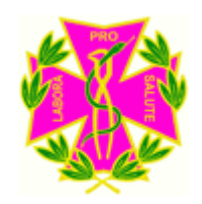

## Direcciones de interés

- *[ANECA \(Agencia Nacional de Evaluación de la Calidad](http://www.aneca.es/)  [y Acreditación\)](http://www.aneca.es/)*
- *[CNEAI \(Comisión Nacional Evaluadora de la Actividad](http://www.educacion.gob.es/horizontales/ministerio/organigrama/ministro/relacionadas-administrativamente/cneai.html)  [Investigadora\)](http://www.educacion.gob.es/horizontales/ministerio/organigrama/ministro/relacionadas-administrativamente/cneai.html)*
- *[Resolución del CNEAI con los nuevos criterios de](http://www.boe.es/boe/dias/2011/11/30/pdfs/BOE-A-2011-18796.pdf)  [evaluación en la investigación](http://www.boe.es/boe/dias/2011/11/30/pdfs/BOE-A-2011-18796.pdf)*
- *[Normalización de los nombres de autor \(FECYT\)](http://www.accesowok.fecyt.es/wp-content/uploads/2009/06/normalizacion_nombre_autor.pdf)*

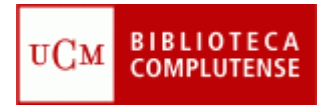

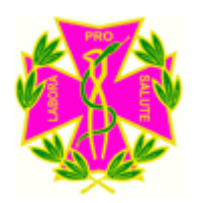

# *Gracias por su atención*

#### Facultad de Odontología **Biblioteca**